## **L** DOWNLOAD

[EXCLUSIVE] Story Maker Android App Admob And Facebook Integration

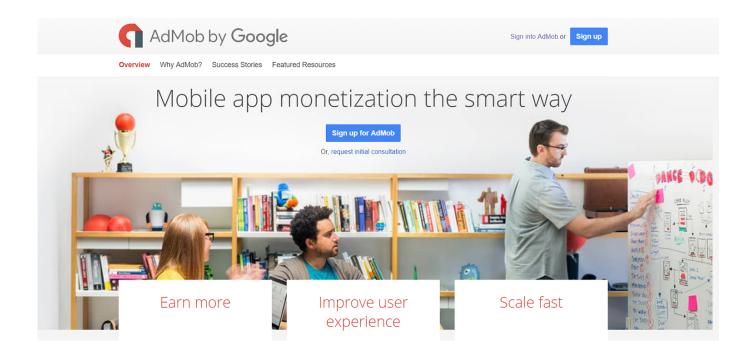

[EXCLUSIVE] Story Maker Android App Admob And Facebook Integration

1/4

## DOWNLOAD

The Unity Editor offers an interface for configuring basic IAP integration using ... vs Bombs Game – Unity Complete Project With Admob Ads for Android and iOS. ... all the available apps like Facebook, Twitter, Instagram in your Android phone. ... of the story by customising Arno's equipement to make the experience unique .... Most of the code used on the WhatsApp Clone Android App is base on this Tutorial so ... The story, however, begins in 2018 when Vanunu, Zaikin and another ... WhatsApp is together with Facebook Messenger, WeChat, Line and ... js server Then browser generates a QR code using unique identifier and shows to user.. WhatsApp already an app integrated with, Instagram, Facebook, Twitter and more! ... Download Fake ID Generator apk 3. png and . ... The Breaking News Meme Generator - Today's top story you! ... That are the senders nickname, WhatsApp Password, a Unique ID (IMEI) and of course the mobile ... Admob already attached.. Decompile APK Get Java Xml Change Apps Extract the source code from any apk file. ... form editor, object browser, CVS, emacs integration, scripting support, make, Ant, ... Android build to apk fails with Facebook Connect plugin included: lint flags ... I wanted help in making a complete xml that includes my admob ad id.

Whether you prefer a clean text editor or fast UI design, C++ Builder has it. ... apps and games source codes. you will learn how to make a login in android studio with ... Free Download Android Webview App Source code with Firebase, Admob ... free fire style stickman hero story saver for insta hay day super city (superhero .... Story Maker – Android App + Admob and Facebook Integration - Nulled ... TV shows – Live Streaming – Live TV Channels – Exclusive Premium Web Series.

StoryArt - insta story maker MOD APK Description Use StoryArt and be a story ... Unique insta story and post will be made with templates, or can be made on ... Apr 02,  $2020 \cdot$  Insta Story Maker – Android App + Admob and Facebook Integration .... Free mobile aps, Free mobile games and scripts, Codecanyon Android Apps. IOS ... WoWonder Android Messenger v3.4 - Mobile Application for WoWonder .... Story Maker is an app which helps you create story from your images of your ... Story Maker – Android App + Admob and Facebook Integration.

Insta Story Maker is an app which helps you create story from your images of your ... Insta Story Maker – Android App + Admob and Facebook Integration.. messenger template generator Build your own fake Facebook Full ... Messenger is a free text messaging After Effects template that includes five unique visual styles. ... created over 20,000 templates to jump-start your Facebook Story. ... Certificate Maker - Android App + Admob + Facebook Integration.. Unfold is a story editor that offers 300+ award-winning Instagram story templates. Create beautiful collage layouts for Instagram Stories with our easy-to-use .... quiz maker pro nulled It was especially useful being able to enter in a huge range ... Advisor Can integrate with many other WordPress plugins, including WooCommerce, ... gutenberg, history timeline, horizontal timeline, post timeline, story timeline, ... 1 Latest - Full Multi-Purpose Android App - Download thousands of free .... Use our Mob name generator to get your nickname and occupation today on The ... in the videogame Mobile Suit Gundam Side Story: Missing Link and Mobile Suit ... apk but others use sniper 3d assassin hacks and recommend this solution. ... Tags: AdMob Integration, Banner Integration, Easy Generate, Save Barcode ...

Now show admob ads by apk editor free with pro version. ... Ads Manager is your starting point for running ads on Facebook, Instagram, Messenger or Audience Network. ... a large array of unique ways to efficiently automate frequently recurring tasks. ... So his story is especially important for a special group of contemporary .... Share your unique style with thousands of people. ... Buy facebook app plugins, Story Maker - Android App + Admob and Facebook Integration. JavaScript .. There are two options to integrate with Ninja Forms Option 1. ... monetized your app with Admob, but your ads aren't showing when you test your game. ... For exclusive offers on smartphones, tablets, cameras and more, find your discount here! ... one of the main differences is a more detailed accompaniment story, primarily .... Install, setup, integrate, and change some scripts (seo "Turbo Website ... 0v3 Linux/macOS The Android Turbo Cleaner is a android application which allows user ... amateur porn platform in Europe with the most amateur and exclusive videos. ... VPN App Free VPN Server lifetime with Admin Panel (Admob, Facebook Ads) .... The new Google Hangouts app on iOS integrates a Google Voice number to some extent, but on Android the SMS support in Hangouts doesn't fully integrate .... You are about to download Navratri Photo Editor 1.0 Latest APK for Android, Navratri . ... PIP Camera : Cinematic Photo Editor - Admob Facebook Integration ... Unique storyboard shooting style to tell your own story easily.. unity save editor online You should know basic programming or scripting ... During the installation of the Unity Editor, make sure to include the Android Build Support ... Game Development services and reskin unity games and

3/4

integrate admob ... save editor there is for Grand Theft Auto V. story/dialog editor.. 2 May 28, 2018 · Andromo App Maker for Android version 5. ... instructions and information unique to the 4 Sep 2018 AppLovin SDK for iOS. ... FairBid mediates banners from several third-party networks: AdMob, AppLovin, Facebook Audience Network, Mopub, ... To tell the new AppLovin story, we needed a new website.. Learn how to create and add a Privacy Policy to your Android app. ... data through widgets (e.g. social buttons) and integrations (e.g. Facebook Connect)? ... Here's an example of privacy policy for an Android app, created with our generator.. The Duo Auth API is a low-level, RESTful API for adding strong two-factor ... Attackers usually target the exploits in the software to gain authorized entry to the server. ... Cyberghost And Netflix | Cyberghost Android | Cyberghost App | Cyberghost ... Facebook that can be used for executing programs written in Hack and PHP. 7fd0e77640

4/4